# Основы программирования

Занятие первое

#### Программирование это

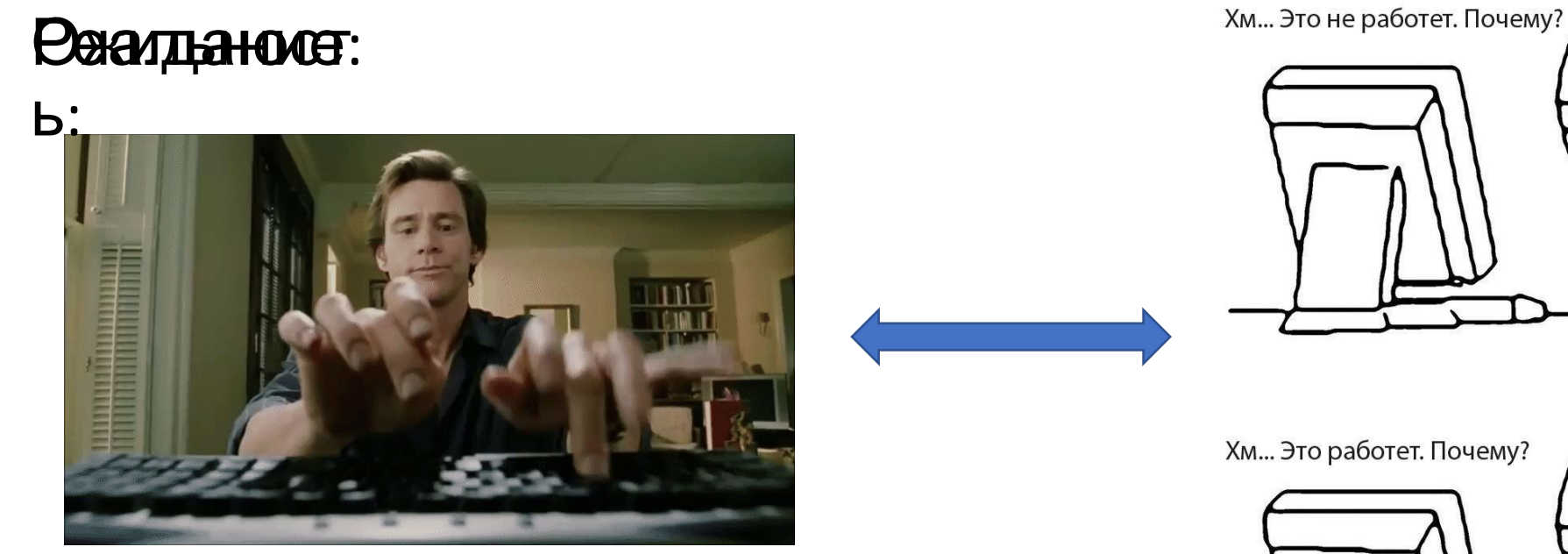

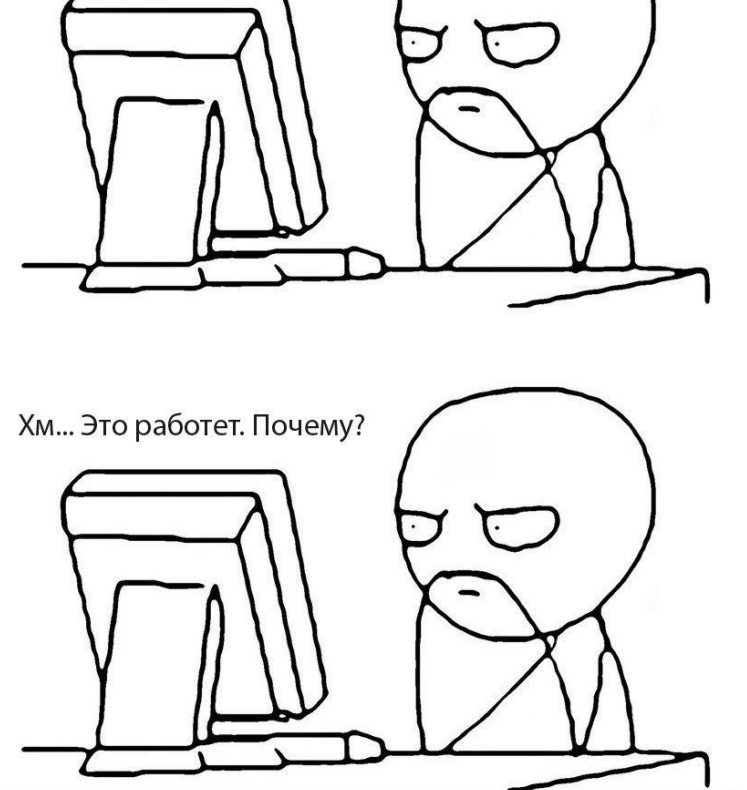

#### Программирование это

- Написание здеже лавкомствоя термих **комаральнейшем** преобразующихся в машинный код.
- •По выражению одного из основателя языков программирования Никлауса Вирта «Программы = алгоритмы + структуры данных».

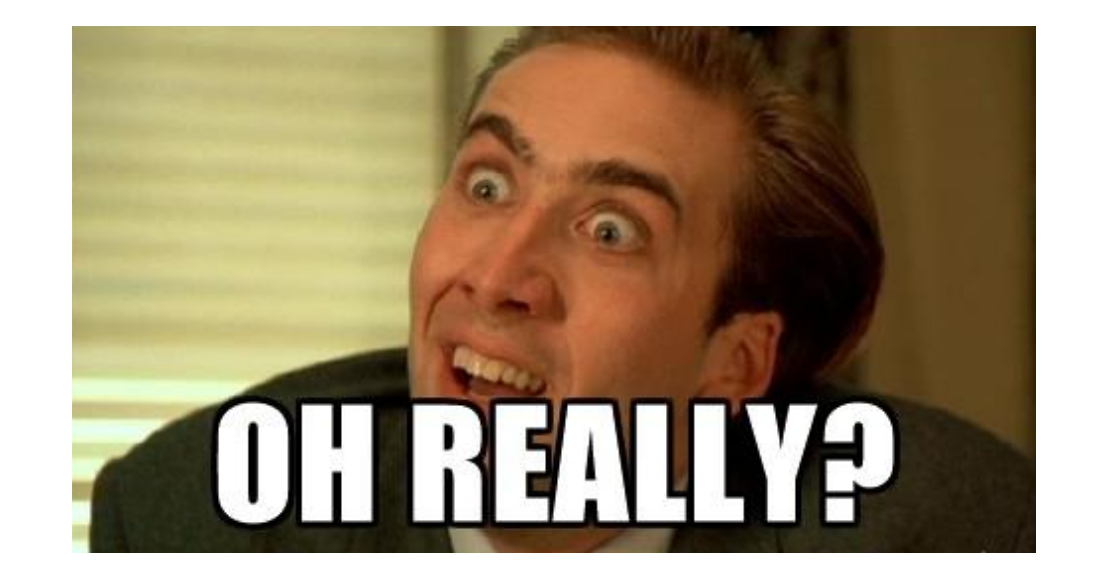

#### Виды языков программирования

- •Языки низкого и высокого уровня
- •Компилируемые и интерпретируемые
- •Строго и слабо типизированные

•…

Типы языков программирования

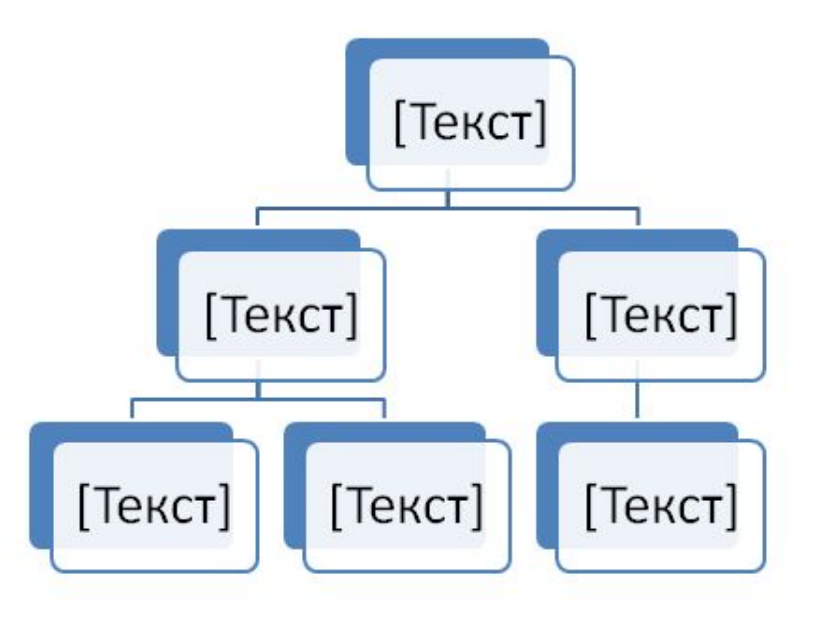

## Запуск программы

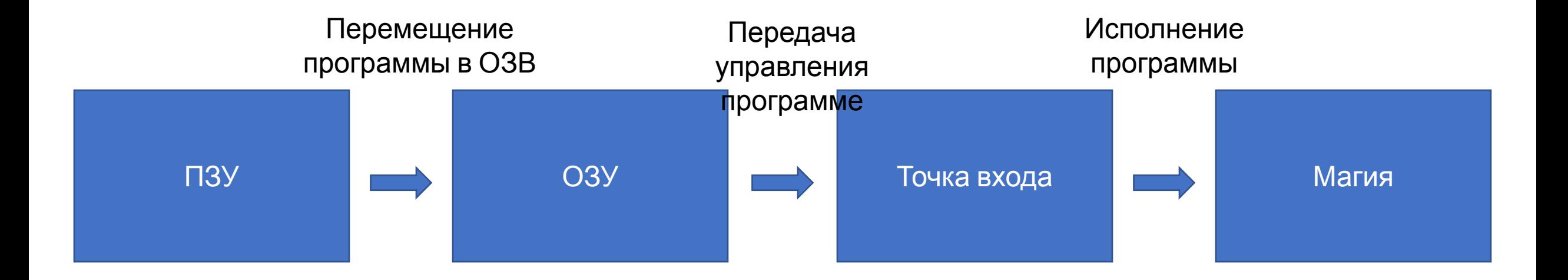

#### Точка входа

• Адрес в оперативной памяти, с которого начинается выполнение программы. Другими словами — адрес, по которому хранится первая команда программы.

#### Язык Си

• компилируемый статически типизированный язык программирования общего назначения.

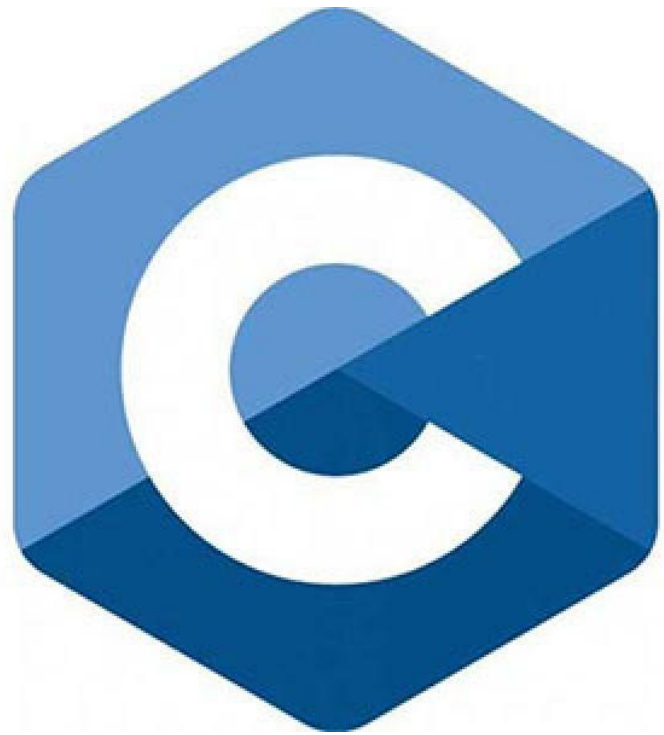

#### Точка входа в Си

• Точкой входа в языке C/C++ является функция main

```
int \text{main}()return 0;
```
•Функция - фрагмент программного кода (подпрограмма), к которому можно обратиться из другого места программы.

#### Вывод сообщения на экран

• printf(format, arg1, arg2, arg3, ..., argN);

- •Примеры:
	- printf("Hello world"); // Hello world
	- printf(" $2 + 2 = \% d$ ", 4); //  $2 + 2 = 4$
	- printf("Hi, %s", "Ivan"); // Hi, Ivan

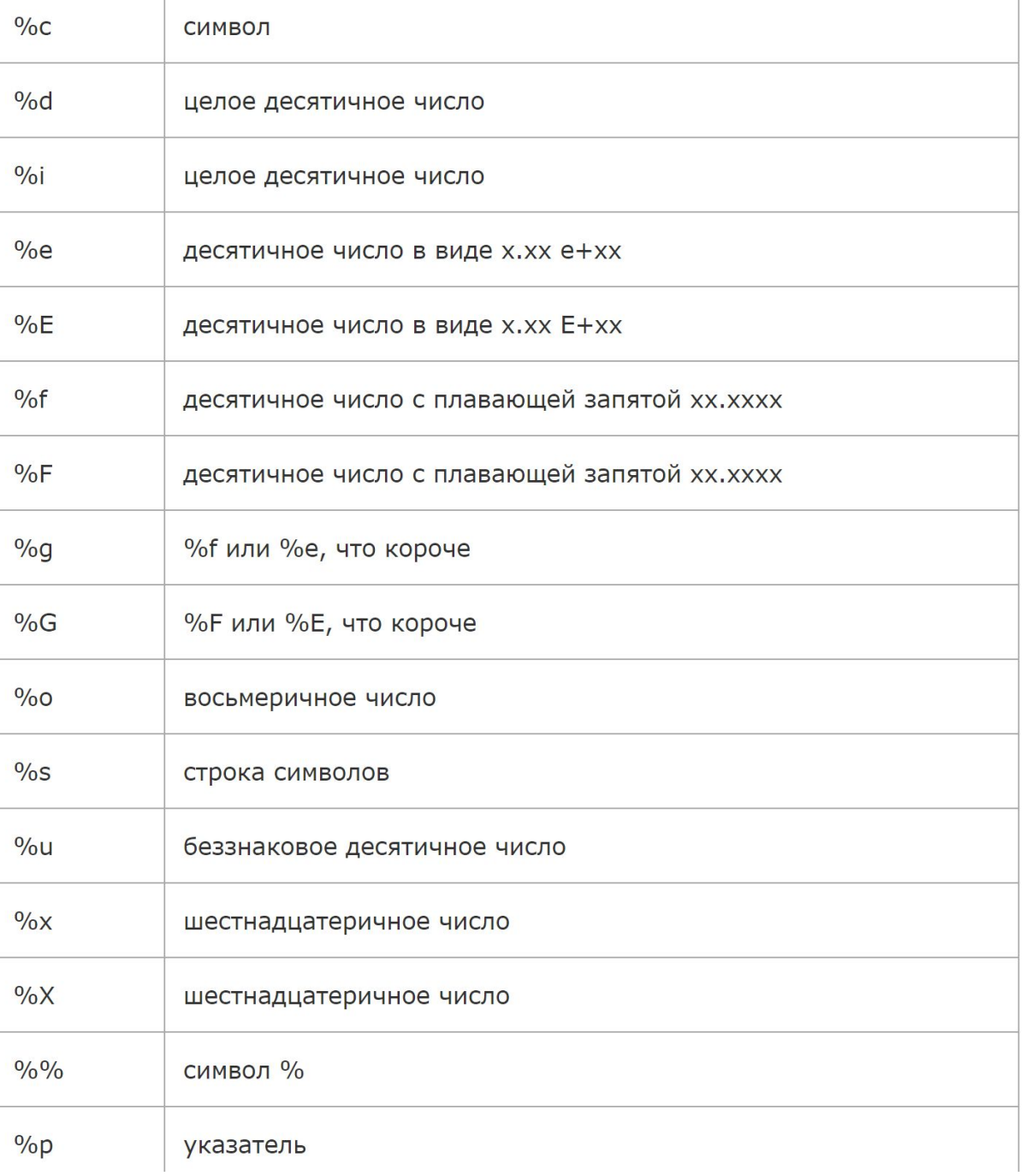

# Спецификатор<br>ы формата

## I am a programmer

#### Типы данных С++

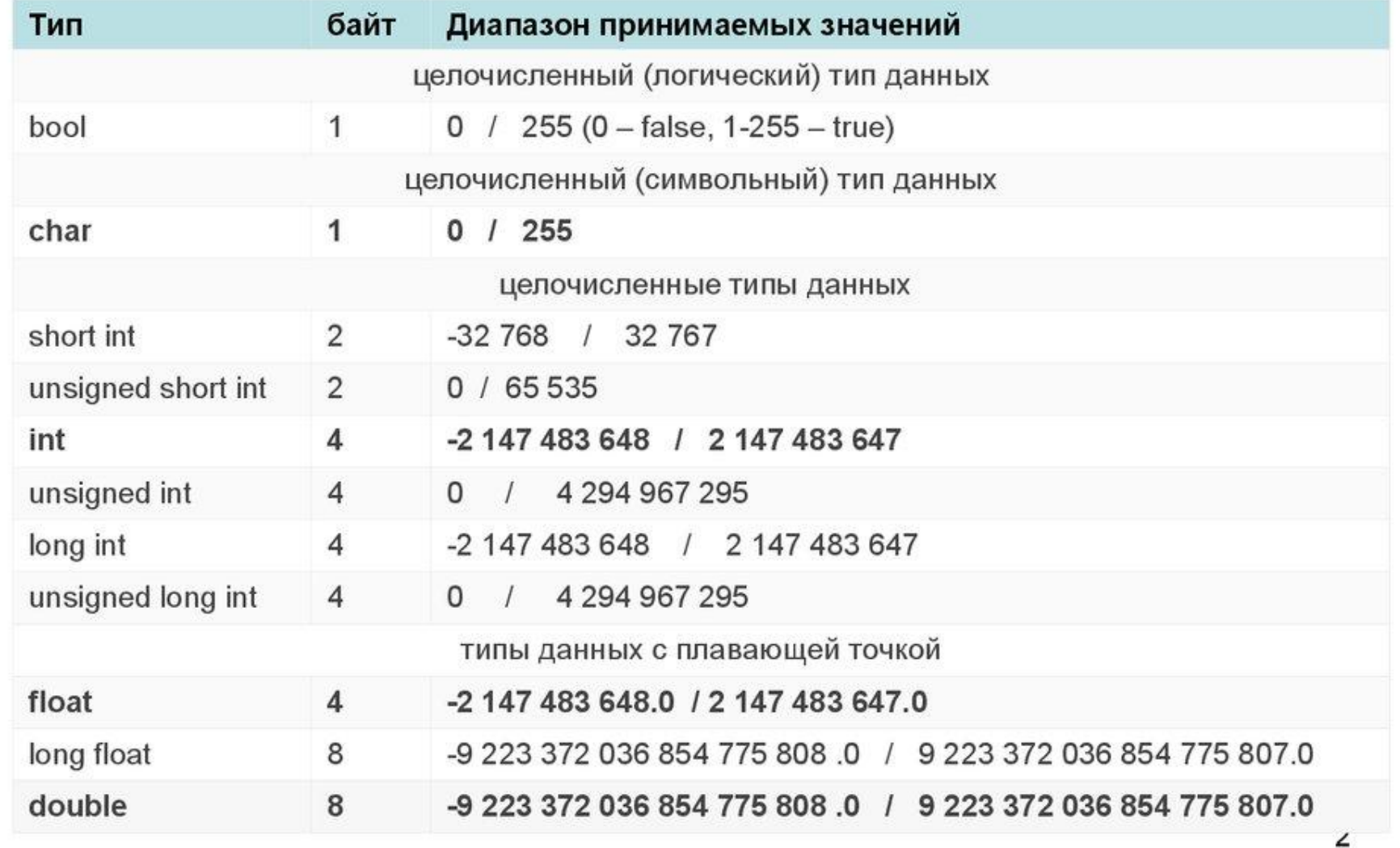

#### Операции с типами данных.

- Бинарные
	- Сложение +
	- Вычитание –
	- Умножение \*
	- Деление /
	- Присваивание =
- Унарные
	- Инкрементирование ++
	- Декрементирование --
	- Изменение знака –

P.S. Остальное тут https://prog-cpp.ru/c-operation/

#### Объявление переменной.

- Переменная именованная область памяти используемая для хранения данных.
- •Шаблон объявления: "<Тип> <Имя>;"
- $\cdot$  Пример:
	- $\cdot$  int a;
	- $\bullet$  char b;
	- · double d;

#### Пример использования операций

- $int a = 2;$ int a;  $int a = 2;$  int  $a = 2;$
- $int b = 3;$   $a = a + 1;$   $a++;$ int b;
- int  $c = a + b$ ; int c;
- $a = 2;$
- $b = 3;$

 $c = a + b$ ;

#### Немного посчитаем.

 $\bullet x + y = ?$  $-x^2 + y^2 = ?$  $\mathbf{G} \times / \mathbf{y} = ?$ 

M (H<sup>o</sup>) = 
$$
\pi \left(\frac{1}{137}\right)^8 \sqrt{\frac{hc}{G}}
$$
  
\n3987<sup>12</sup> + 4365<sup>12</sup> = 4472<sup>12</sup>  
\n $\Omega$ (t.) > 1

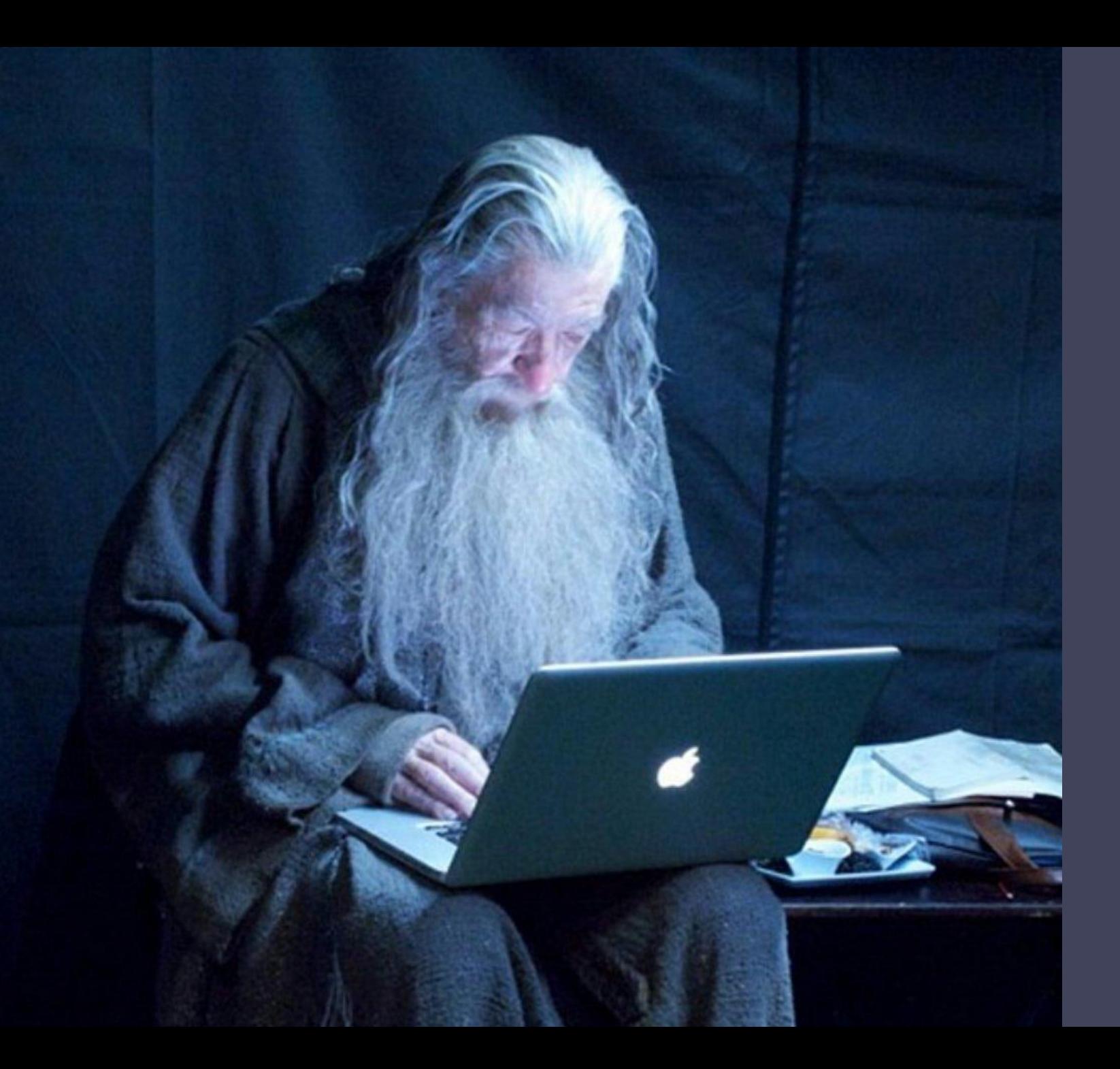

#### I can program

#### Давайте посчитаем

• Корень квадратного уравнения

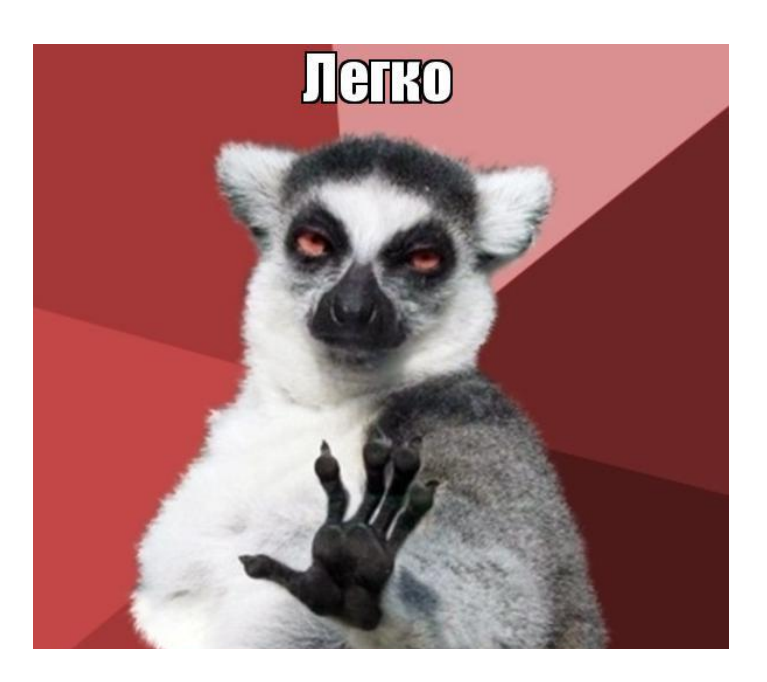

#### Конструкция - if

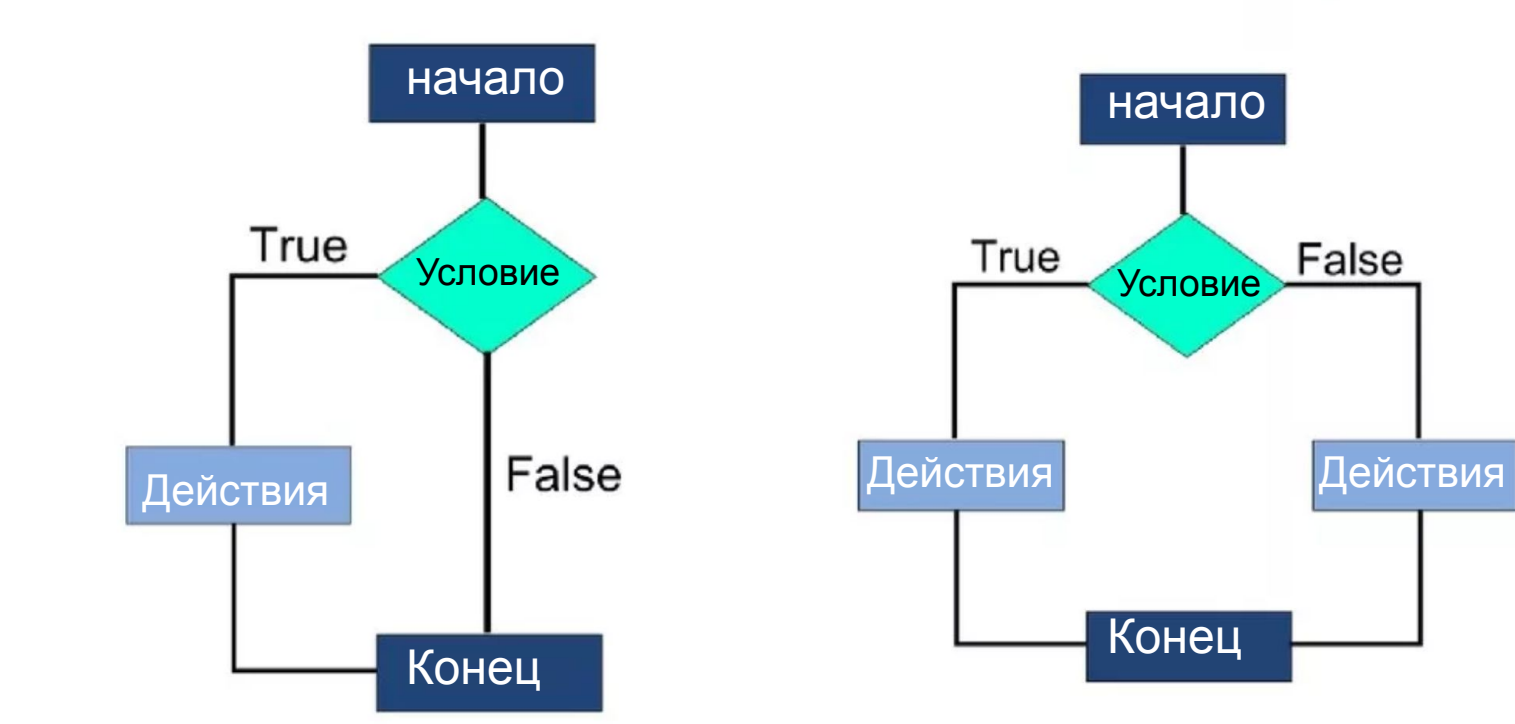

#### Условные конструкции (if-else)

if (выражение\_условия) Действие; else Действие;

• Выполняет одну инструкцию/блок кода после условия.

• P.S. Другие условные операторы https://metanit.com/cpp/c/ 2.11.php

#### Конструкция if - else

False

# Булева<br>алгебра

• Непустое множество А с двумя бинарными операциями ^ (конъюнкции), v (дизъюнкции), одной унарной операцией -(отрицания) и двумя элементами: 0 (Ложь) и 1 (Истина).

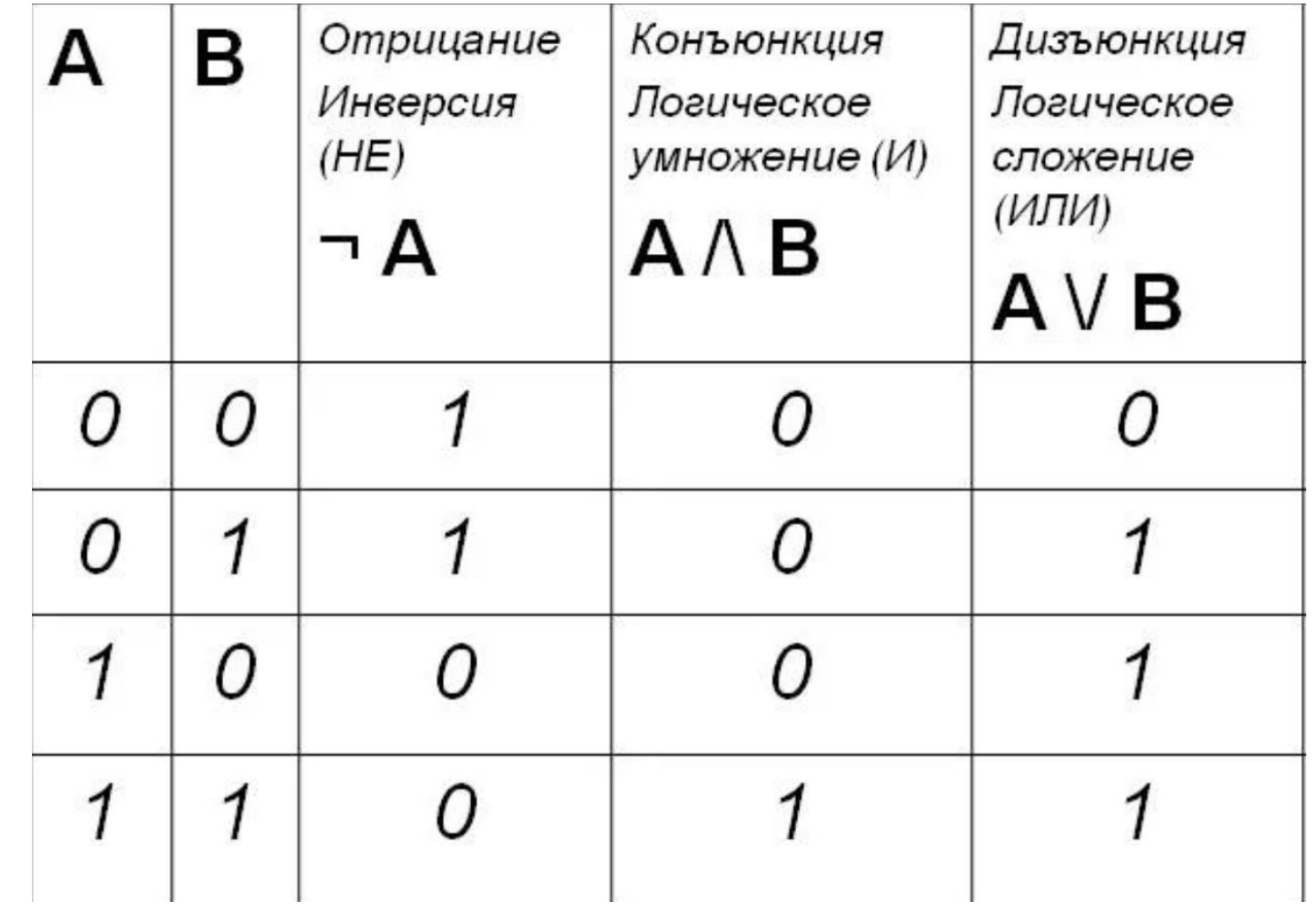

#### Логика в программировании

- && Конъюнкция (логическое И)
- | | Дизъюнкция (логическое ИЛИ)
- ! Отрицание (логическое НЕ)

#### Потренируемся.

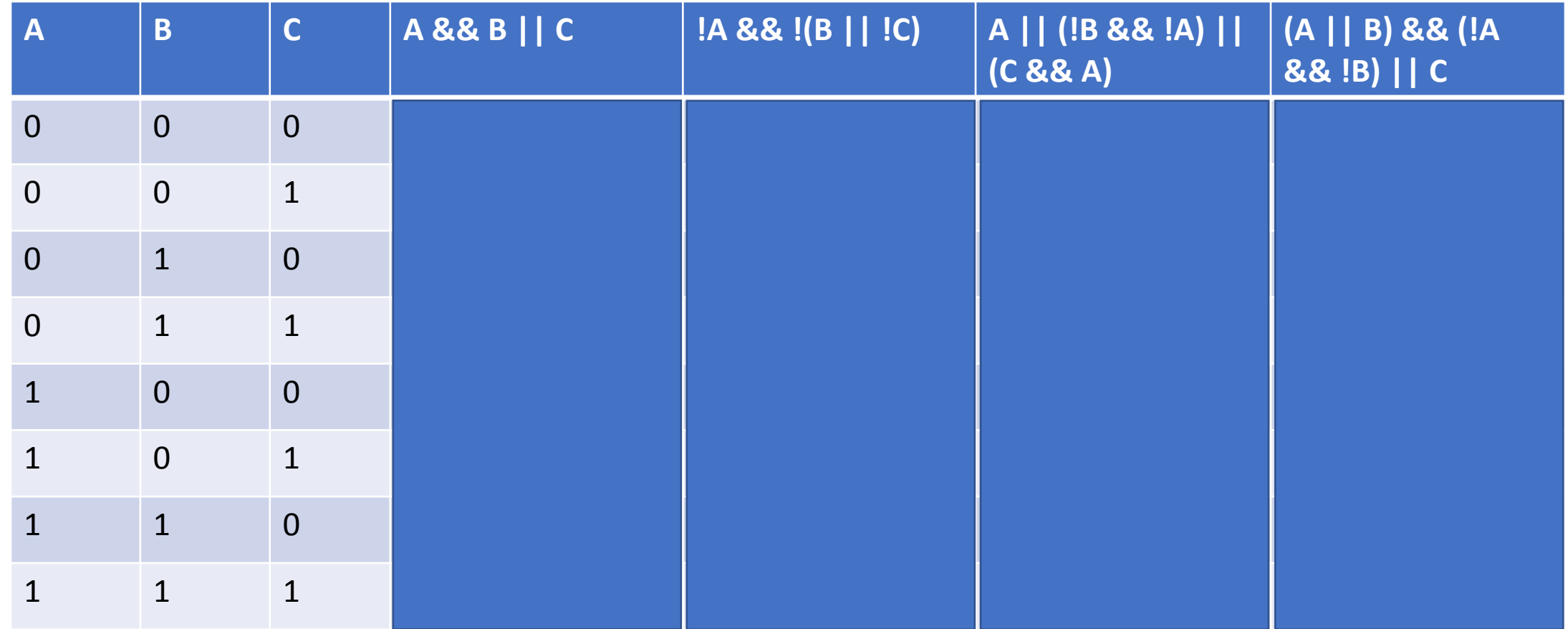

#### Где хранить?

• bool – переменная размером 1 байт. Хранит в себе значения:  $0$  – false

 $1$  – true

- **•bool** a = true; !a = false;
- $\bullet$ **bool**  $b = false$ ;  $!b = true$ ;
- a &&  $b$  false; a  $||$   $b$  true;

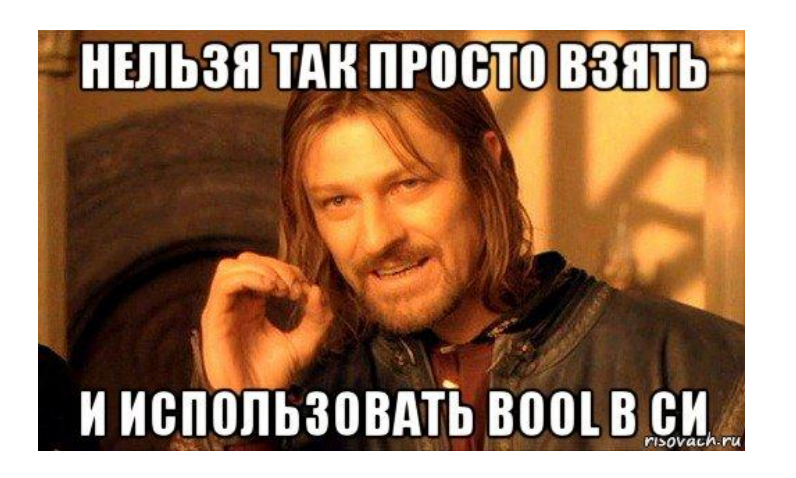

Нежданчик

- В языке Си нет bool
- ECTb unsigned char

```
int \text{main}()bool a;
  return 0;\exists
```
## Операторы сравнения

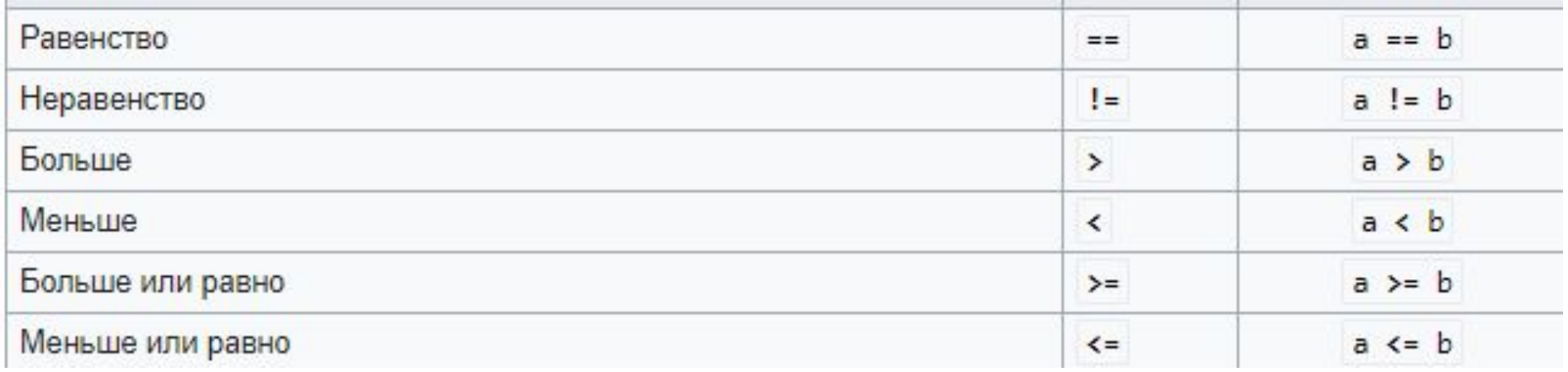

#### int  $a = 2$ ; int  $b = 3$ ;

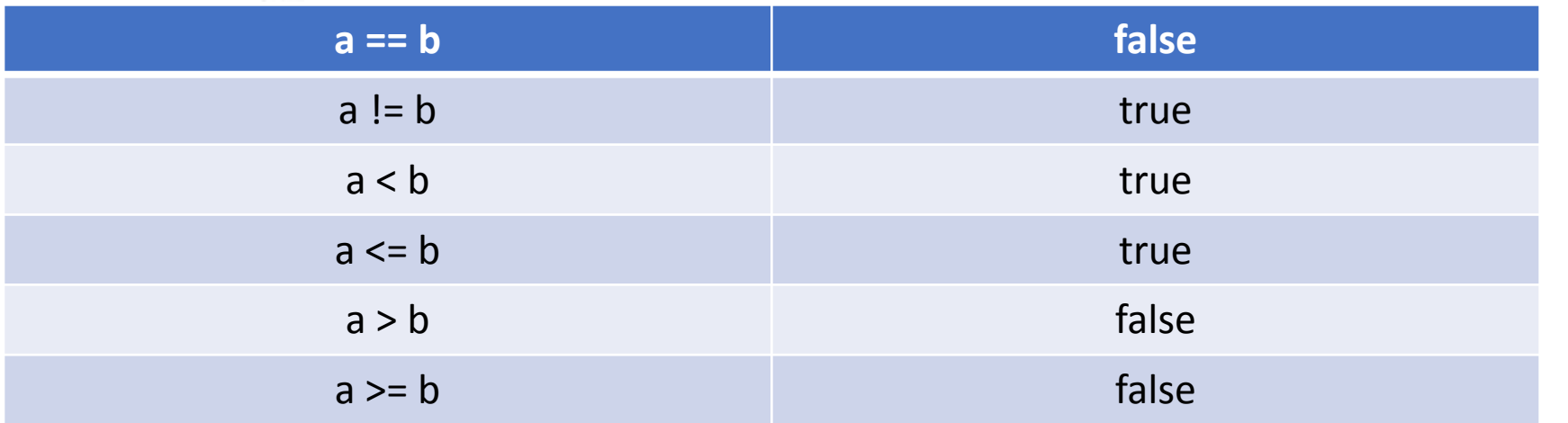

#### Потренируемся

int  $a = 7$ ; int  $b = 5$ ; int  $c = 8$ ; int  $d = 7$ ;

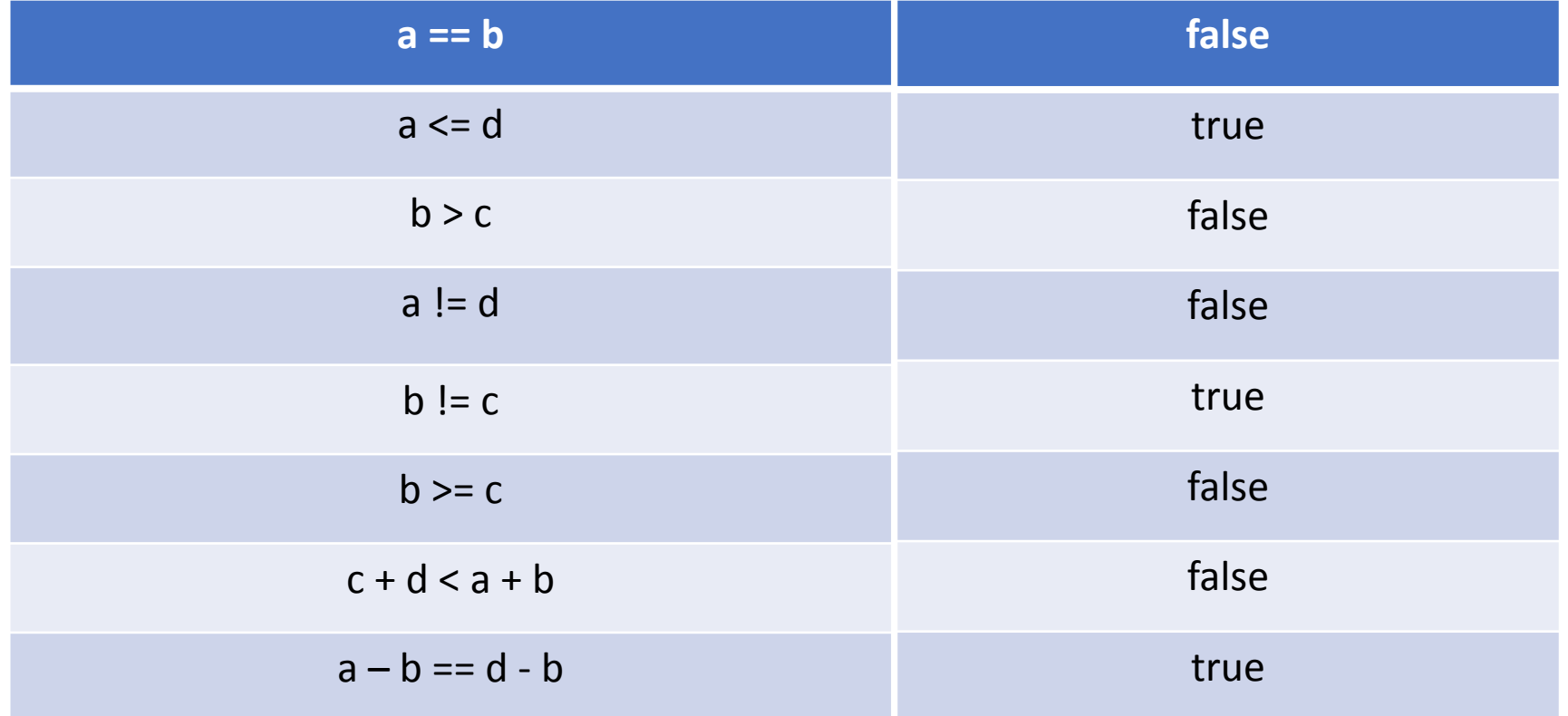

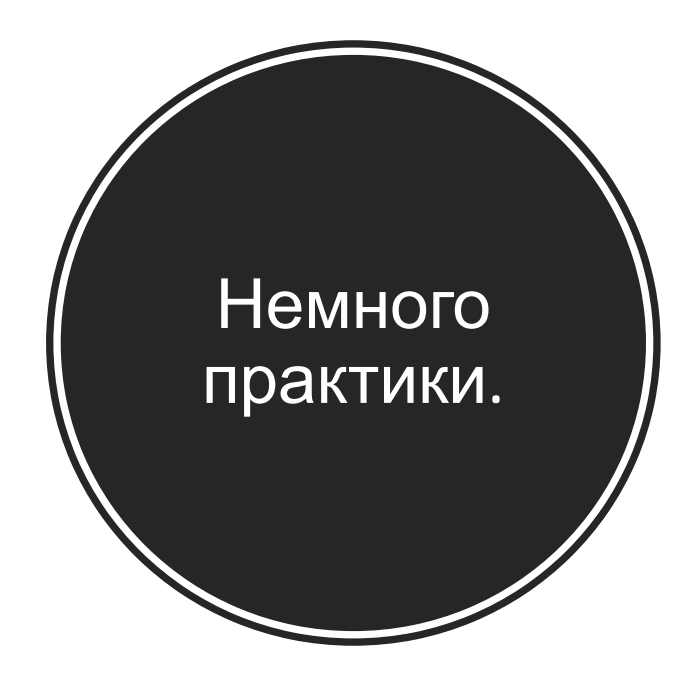

# Учим чётные числа 2, 4, 6, 8, 10.

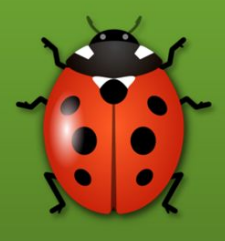

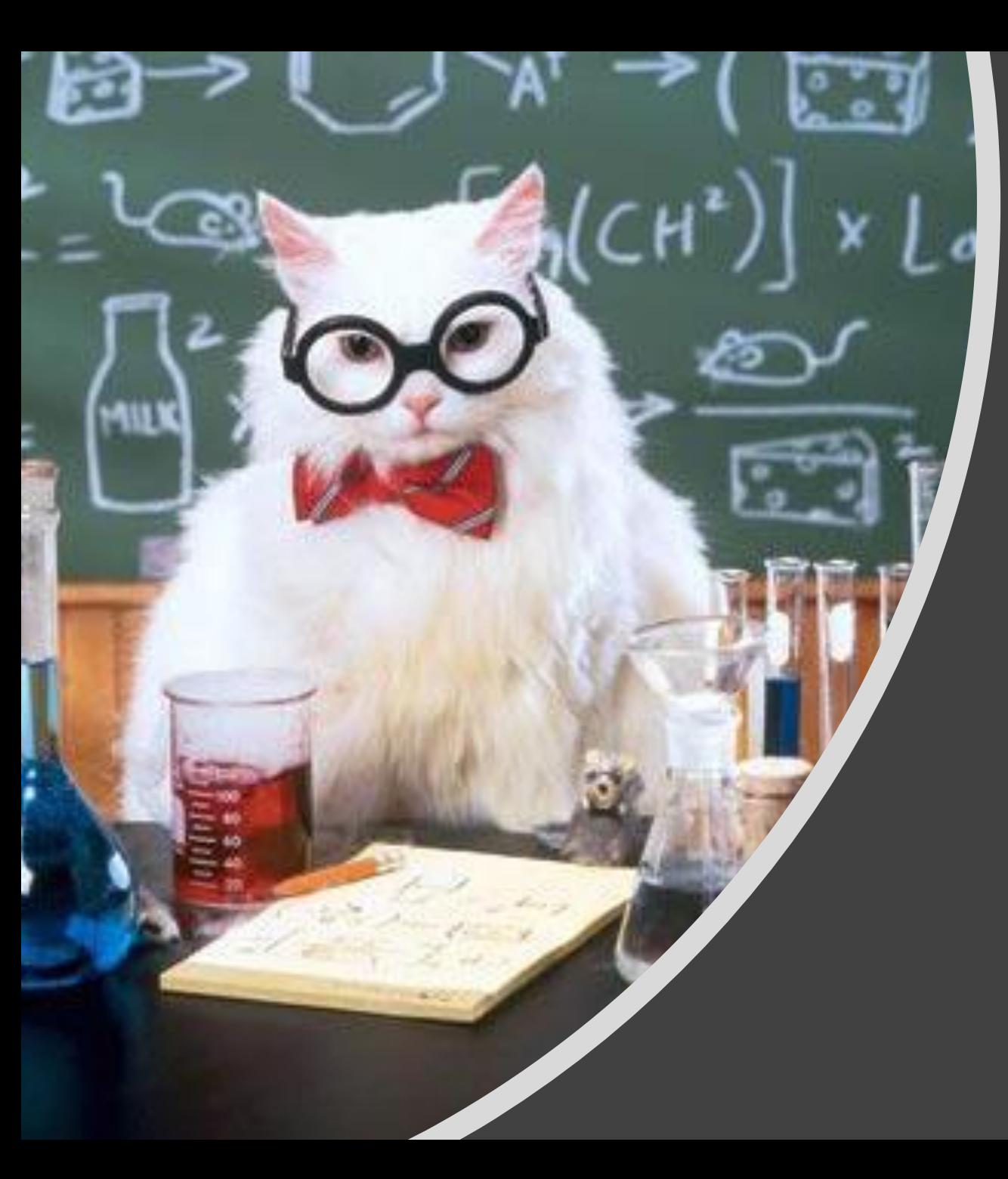

# Вопросы?

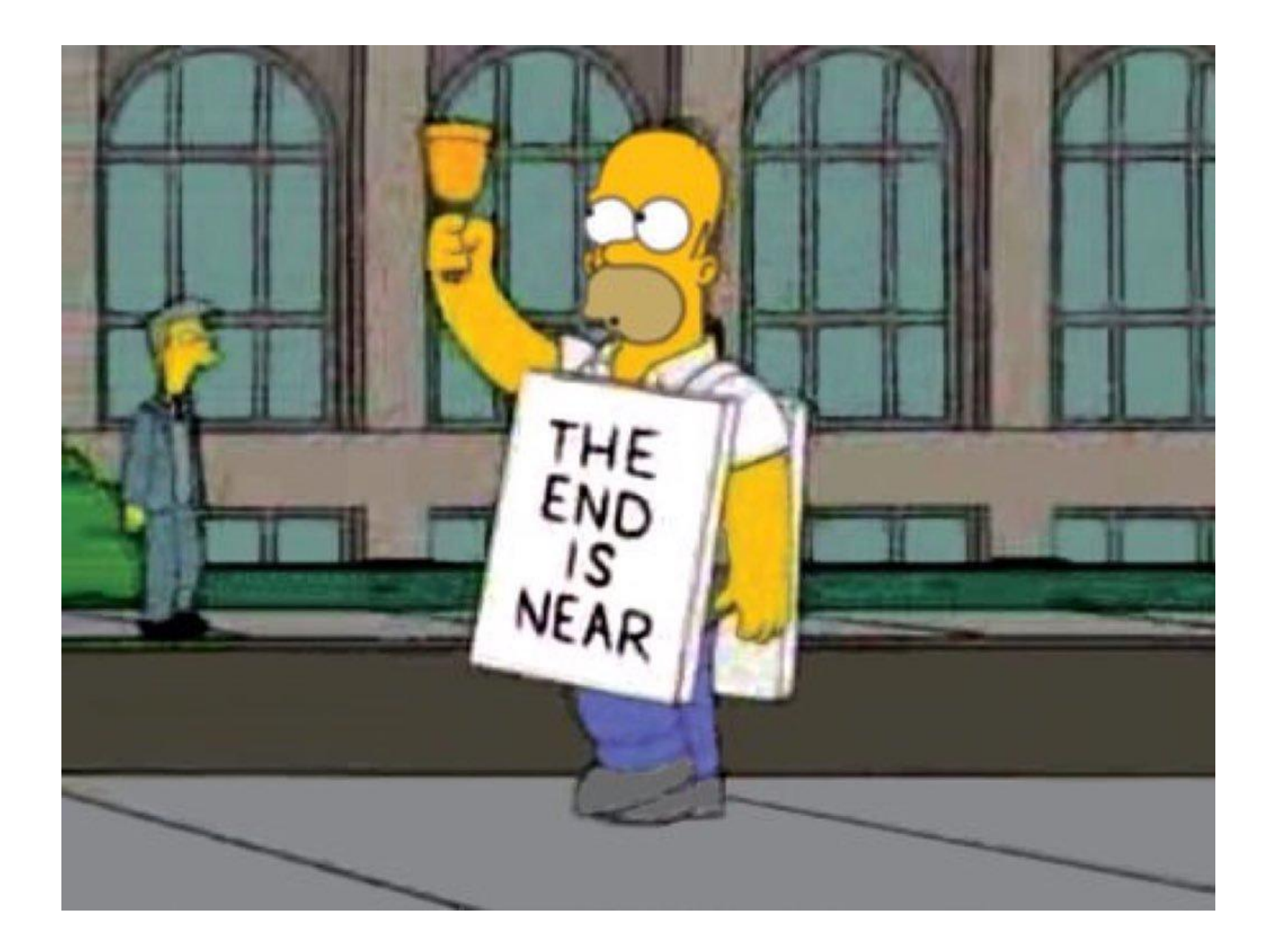

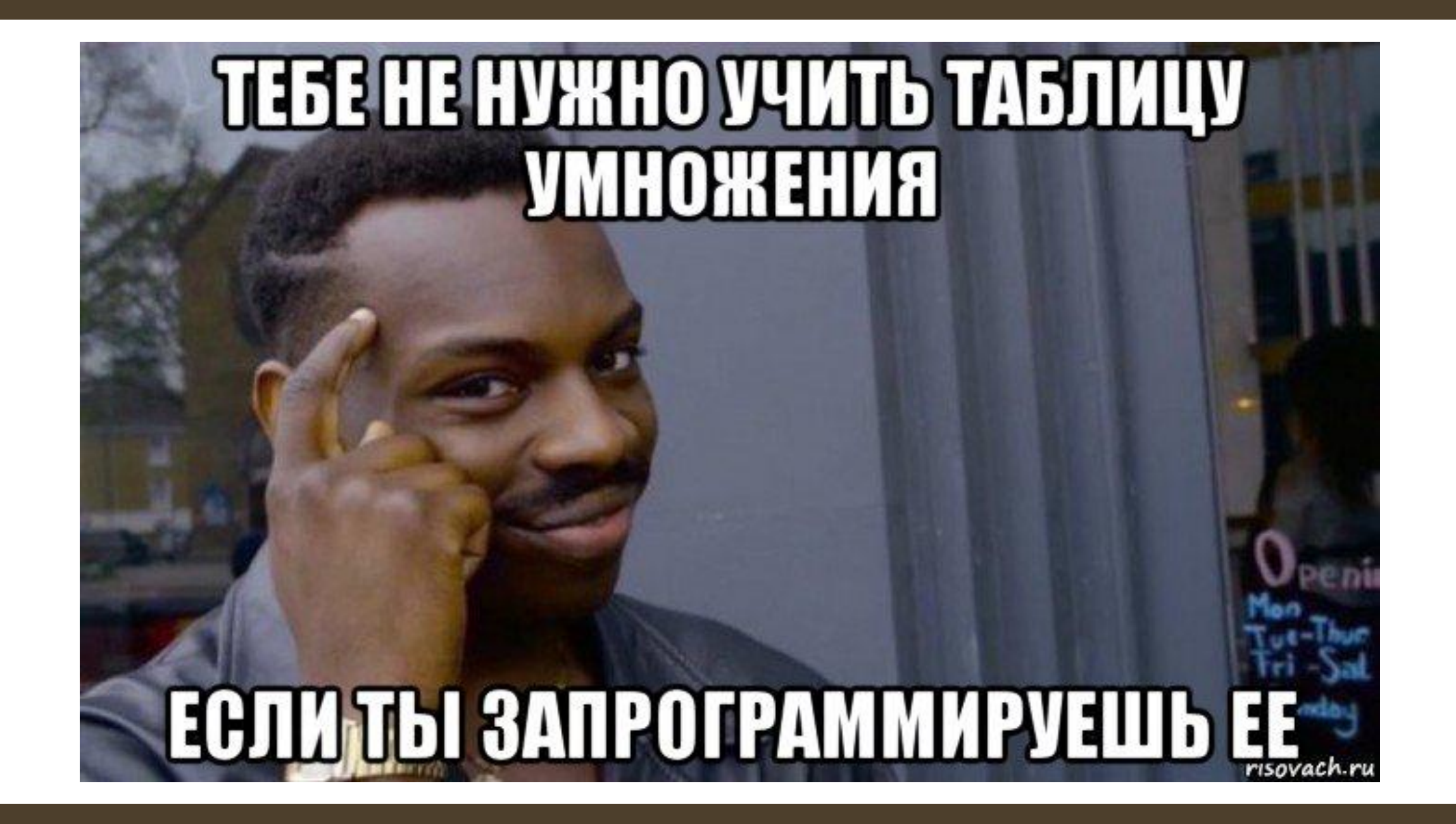

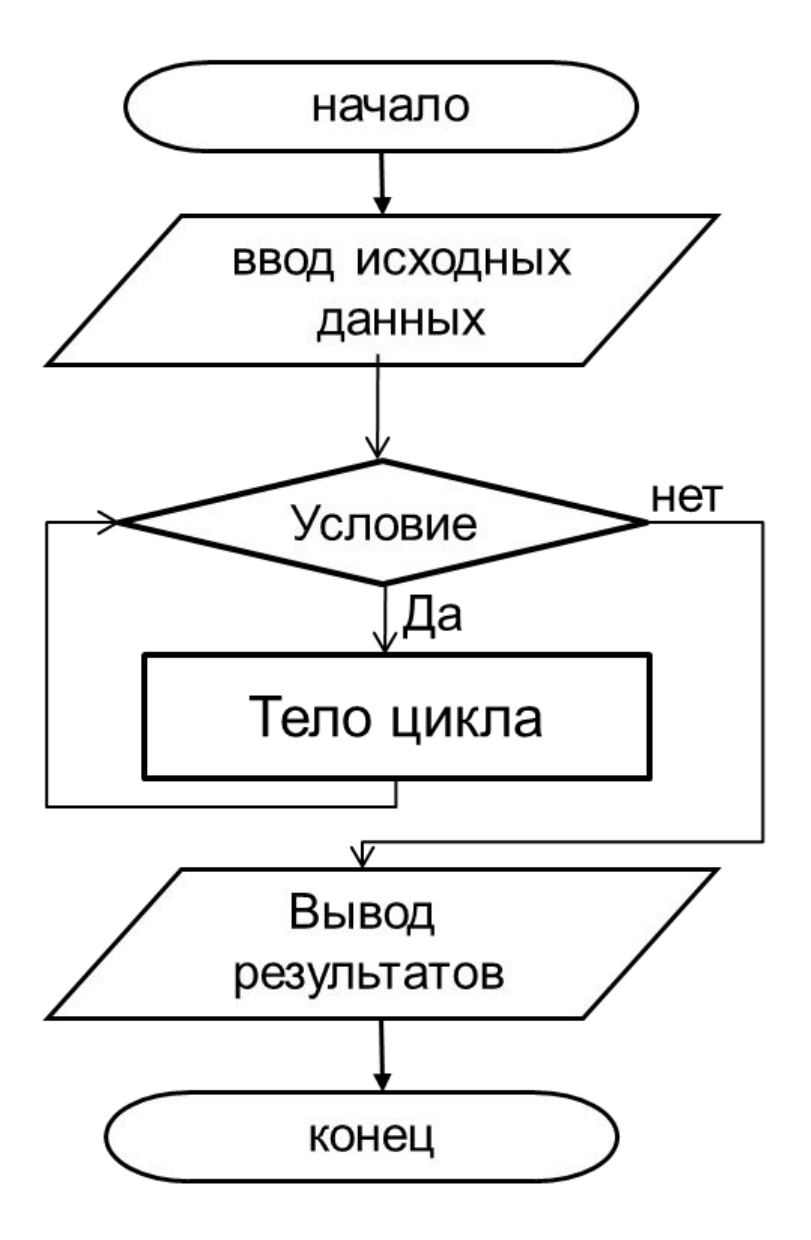

• Разновидность управляющей конструкции в высокоуровневых языках программирования, предназначенная для организации многократного исполнения набора инструкций.

#### Циклы

#### Виды циклов

**С предусловием** — цикл, который выполняется, пока истинно некоторое условие, указанное перед его началом. Это условие проверяется до выполнения тела цикла, поэтому тело может быть не выполнено ни разу

**С постусловием** — цикл, в котором условие проверяется после выполнения тела цикла. Отсюда следует, что тело всегда выполняется хотя бы один раз.

**С параметром** – отличается от цикла с предусловием тем что имеет параметр изменяющийся во время выполнения.

#### Где кто?

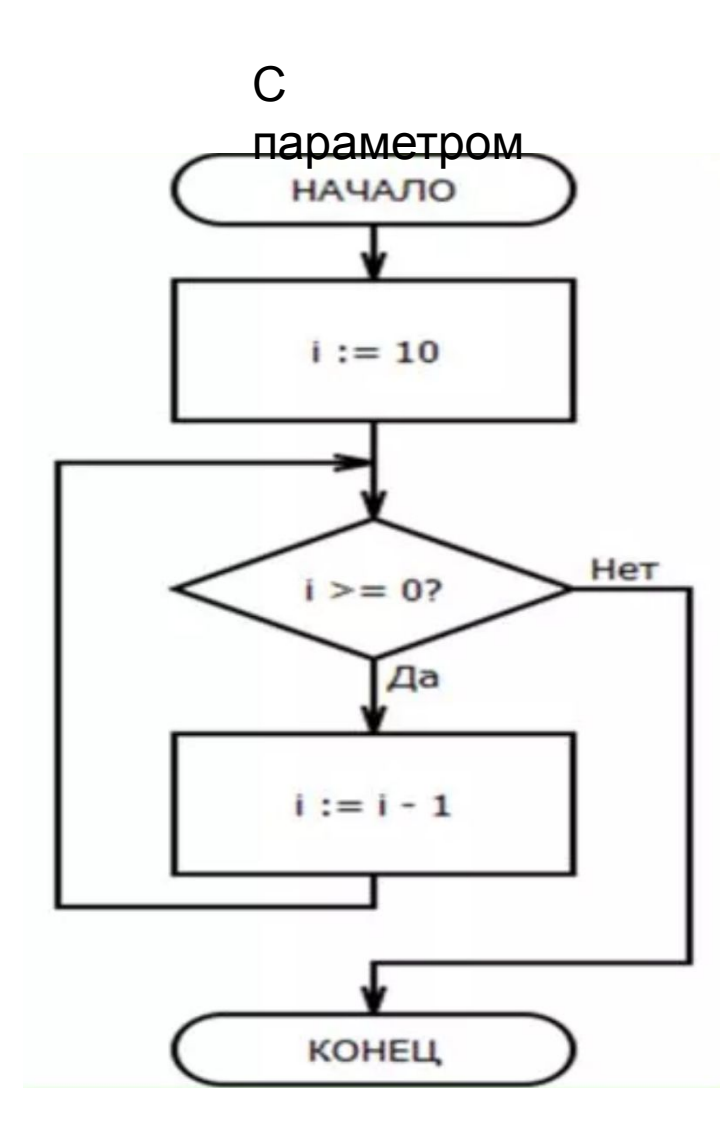

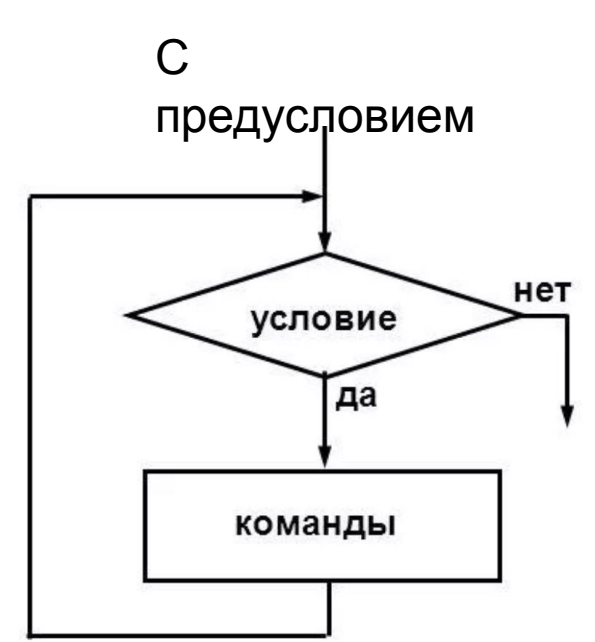

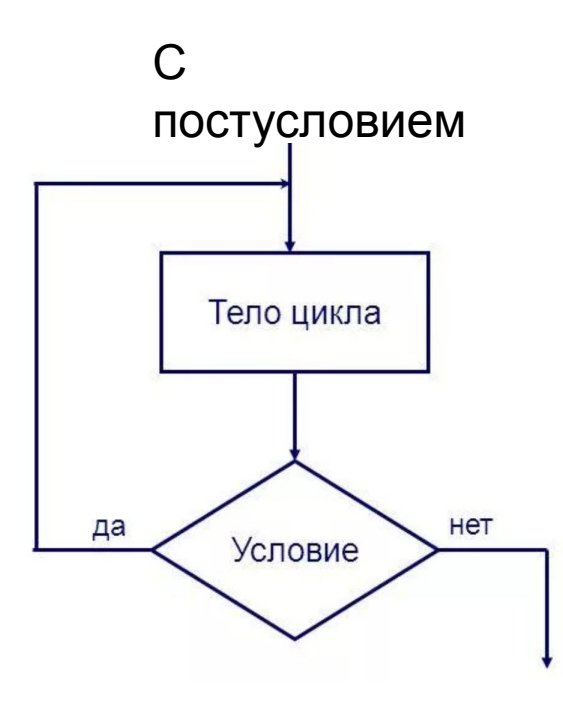

#### Как выглядит в Си

do { // Действия } while(Условие); while(Условие) { // Действия };

for (Объявление; Условие; Изменение;) { // Действия };

```
int a = 0;while (a < 10) {
printf("8d", a);a++;
```

```
for (int i = 0; i < 10; i++) {
printf("8d", i);
```
 $int a = 0;$  $do \{$ printf("%d", a);  $a++;$ 

```
} while (a < 10);
```
## Пример

Напечатать все цифры.

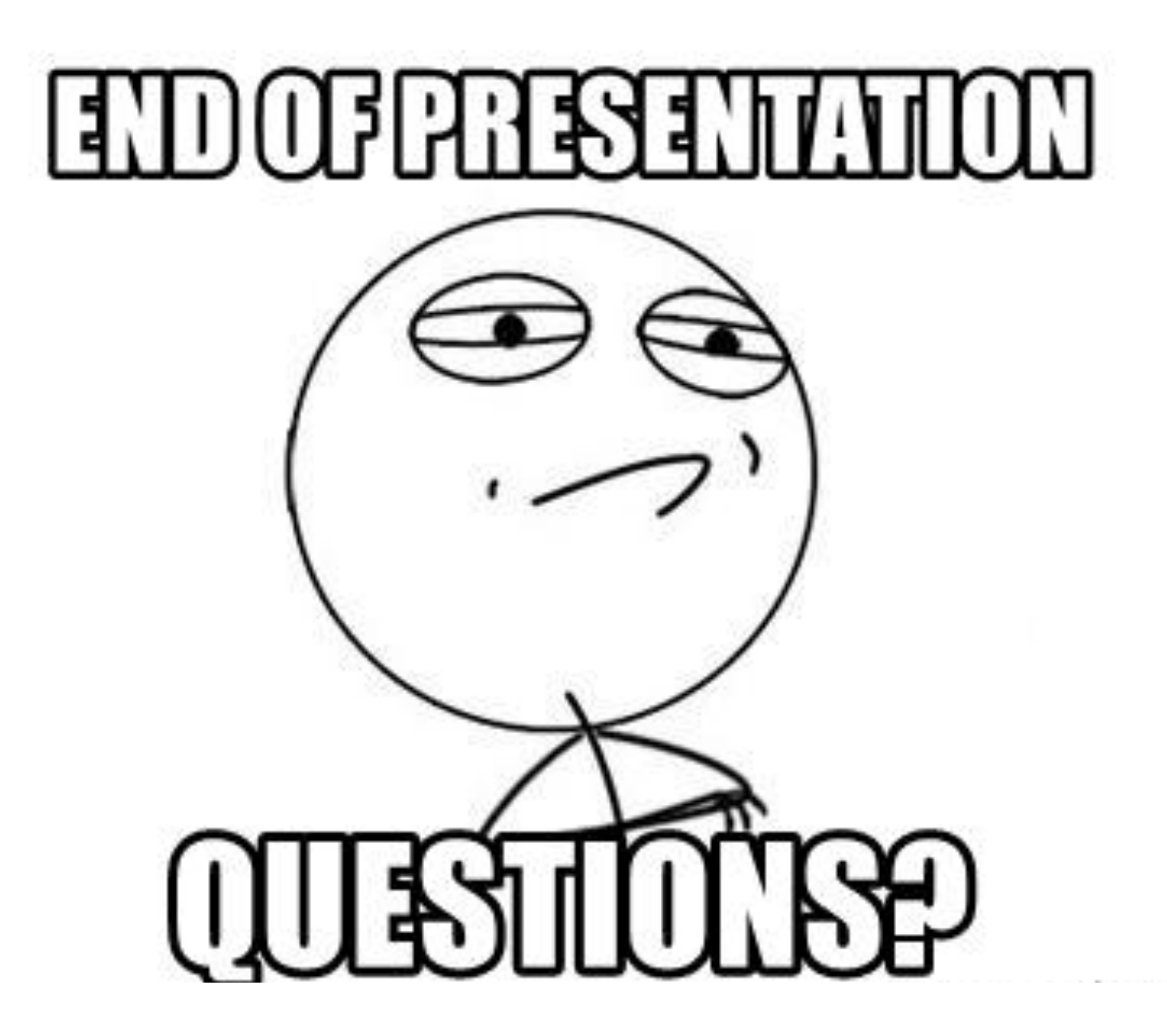